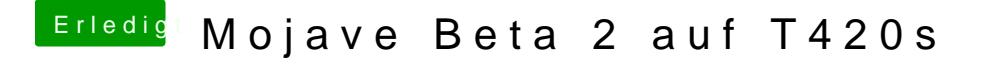

Beitrag von Nightflyer vom 24. Juni 2018, 20:26

Wollte er bei mir auch nicht. Ich hab dann eine ander 10.14 Platte mit sup die bestehende EFI vom T420 benutzt. Dann die kexts von griven eingesetzt, und dann lief es